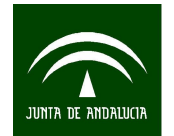

# **PROCEDIMIENTO DE ESTIMACIÓN DE LA CONTABILIDAD REGIONAL TRIMESTRAL DE ANDALUCÍA (CRTA) EN LENGUAJE DE PROGRAMACIÓN "R".**

### **Profesorado:**

Pedro Luis Luque Calvo

### **Objetivos:**

Iniciar en el manejo del lenguaje R orientado al uso de los procedimientos desarrollados en el proyecto Construcción del Procedimiento de Estimación de la Contabilidad Regional Trimestral de Andalucía (CRTA) en lenguaje de programación "R".

#### **Programa:**

1. Visión general de los procedimientos de cálculo en la estimación de la Contabilidad Regional Trimestral de Andalucía (CRTA) en el IECA desarrollado en lenguaje R.

- 2. Introducción a R.
	- 2.1. La evolución de R hasta el momento actual
	- 2.2. Instalación de R y RStudio
	- 2.2.1. RStudio
	- 2.3. Visión general de la herramienta RStudio
	- 2.4. R como una calculadora (operadores y operaciones básicas)
	- 2.5. Buscar ayuda sobre R
- 3. Tipos de datos en R
	- 3.1. Vectores, Matrices y Arrays.
	- 3.2. Listas y data frames
	- 3.3. Cadenas y Factores
	- 3.4. Fechas y Horas
	- 3.5. Series temporales
	- 3.6. Fórmulas
- 4. Lectura y escritura de datos en R
	- 4.1. Datos incluidos en R
	- 4.2. Trabajar con ficheros de texto
	- 4.3. Trabajar con ficheros Excel.
	- 4.4. Trabajar con otros tipos de datos: SPSS
	- 4.5. Trabajar con conexiones a bases de datos.
- 5. Uso de R básico en Estadística
	- 5.1. Funciones útiles en Estadística
	- 5.2. Estadística Descriptiva con R
	- 5.3. Gráficos estadísticos básicos con R
	- 5.4. Distribuciones estadísticas en R
	- 5.5. Introducción a la Inferencia Estadística con R
- 6. Nociones básicas de Programación en R
	- 6.1. Entornos.

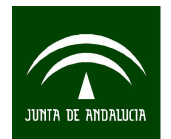

- 6.2. Funciones.
	- 6.2.1. Crear y llamar a funciones.
	- 6.2.2. Otras cuestiones sobre funciones.
- 6.3. Paquetes
- 6.4. Control de flujo y bucles
	- 6.4.1. Condicionamiento: if and else.
	- 6.4.2. Condicionamiento: if vectorizado.
	- 6.4.3. Condicionamiento: selección múltiple.
	- 6.4.4. Bucles: repeat.
	- 6.4.5. Bucles: while.
	- 6.4.6. Bucles: for.
- 6.5. Programación.
	- 6.5.1. Mensajes, avisos y errores
	- 6.5.2. Manejando errores.
	- 6.5.3. Depuración o debugging.
- 7. Hacer informes con R
	- 7.1. Informes con R y el lenguaje Markdown.
	- 7.2. Informes con R y Latex.
	- 7.3. Informe tipo presentación con R y Markdown.

## **Observaciones:**

Duración: 20 horas.

Fecha: 21, 23, 27 y 29 de enero de 2014.

Horario: De 9:00 a 14:30 horas (con descanso de 30 minutos).